## **Table of Contents**

#### **Chapter 1: Introduction**

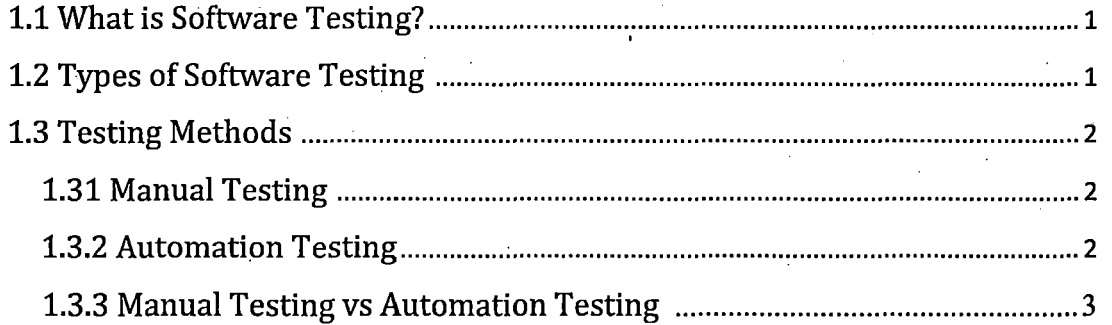

### **Chapter 2: Automation League Framework**

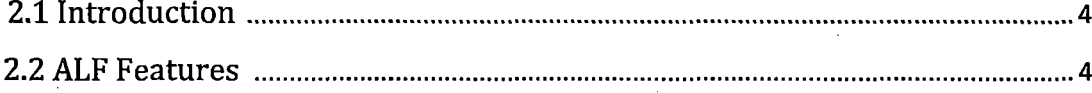

#### **Chapter 3: Feasibility Study**

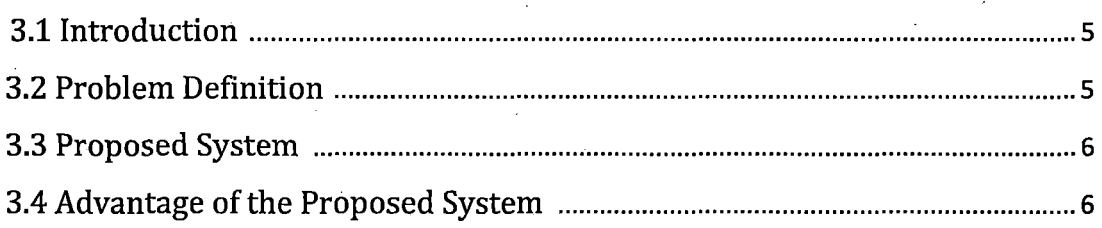

#### **Chapter 4: Implementation**

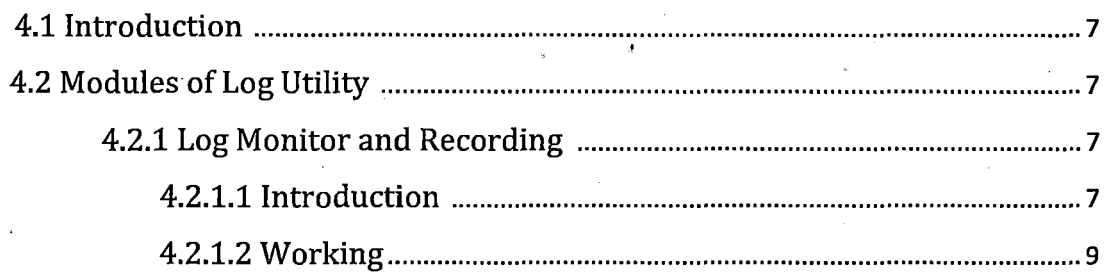

 $\tilde{\mathbf{1}}$ 

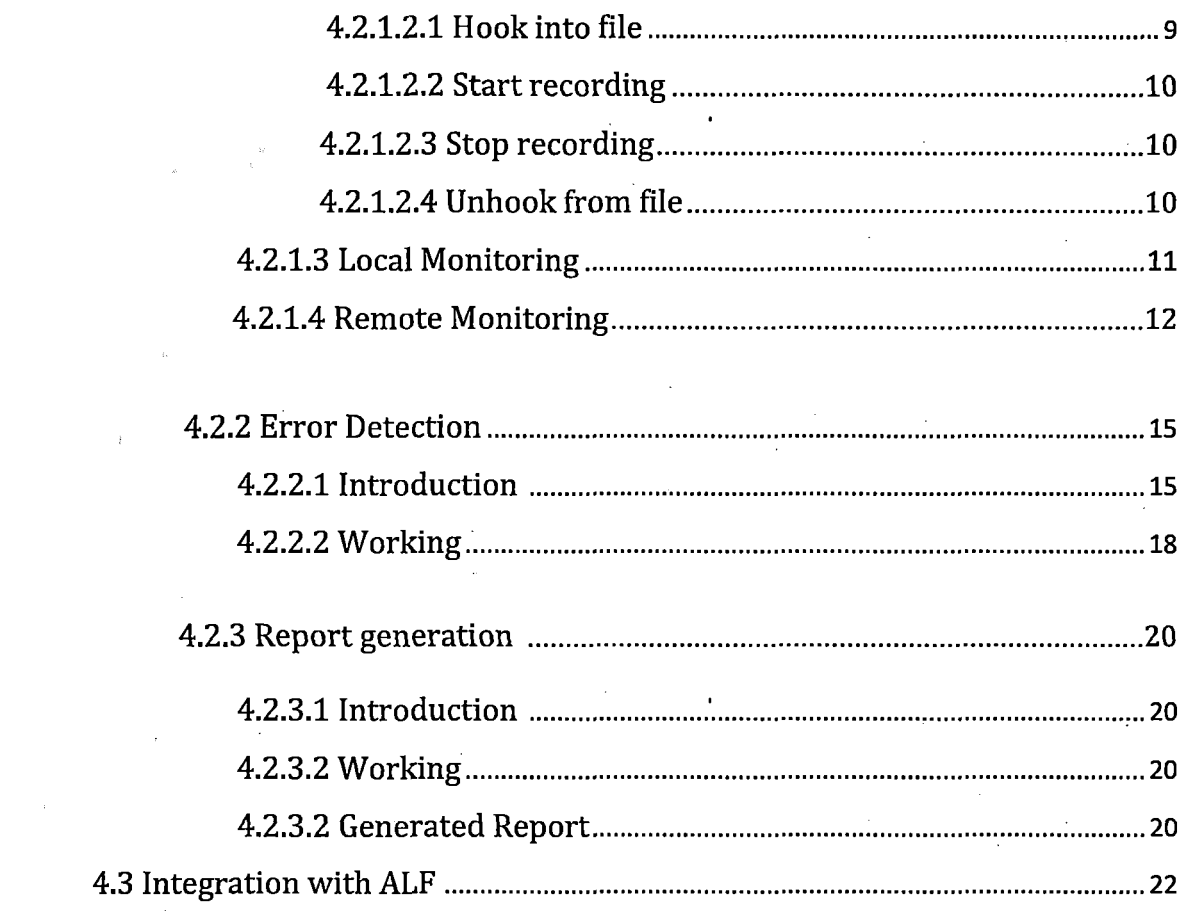

### **Chapter 5: Software Used**

 $\ddot{\phi}$ 

 $\overline{\phantom{a}}$ 

 $\mathcal{A}^{\mathcal{A}}$ 

i.

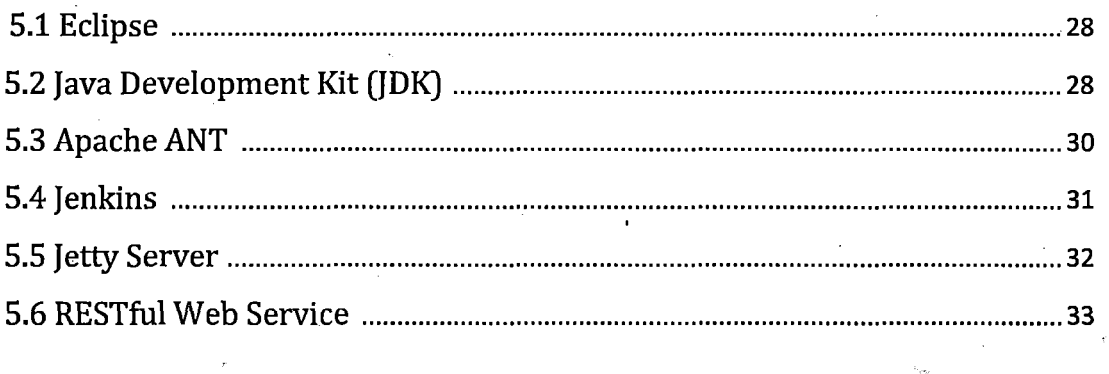

 $\bar{\beta}$ 

 $\sim 10^{-10}$ 

 $\bar{u}$ 

 $\overline{a}$ 

## **Chapter 6: Conclusion and Future Work**

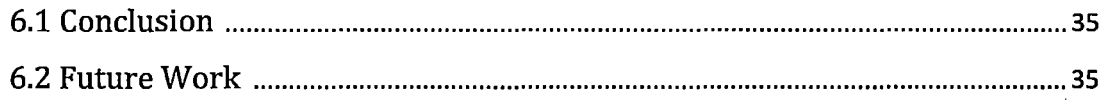

 $\sim$ 

# Appendix

 $\bar{\epsilon}$ 

 $\overline{\phantom{a}}$ 

 $\sigma_{\rm{min}}$  $\mathcal{L}_{\rm{in}}$ 

 $\overline{a}$